### **DAFTAR ISI**

#### Halaman

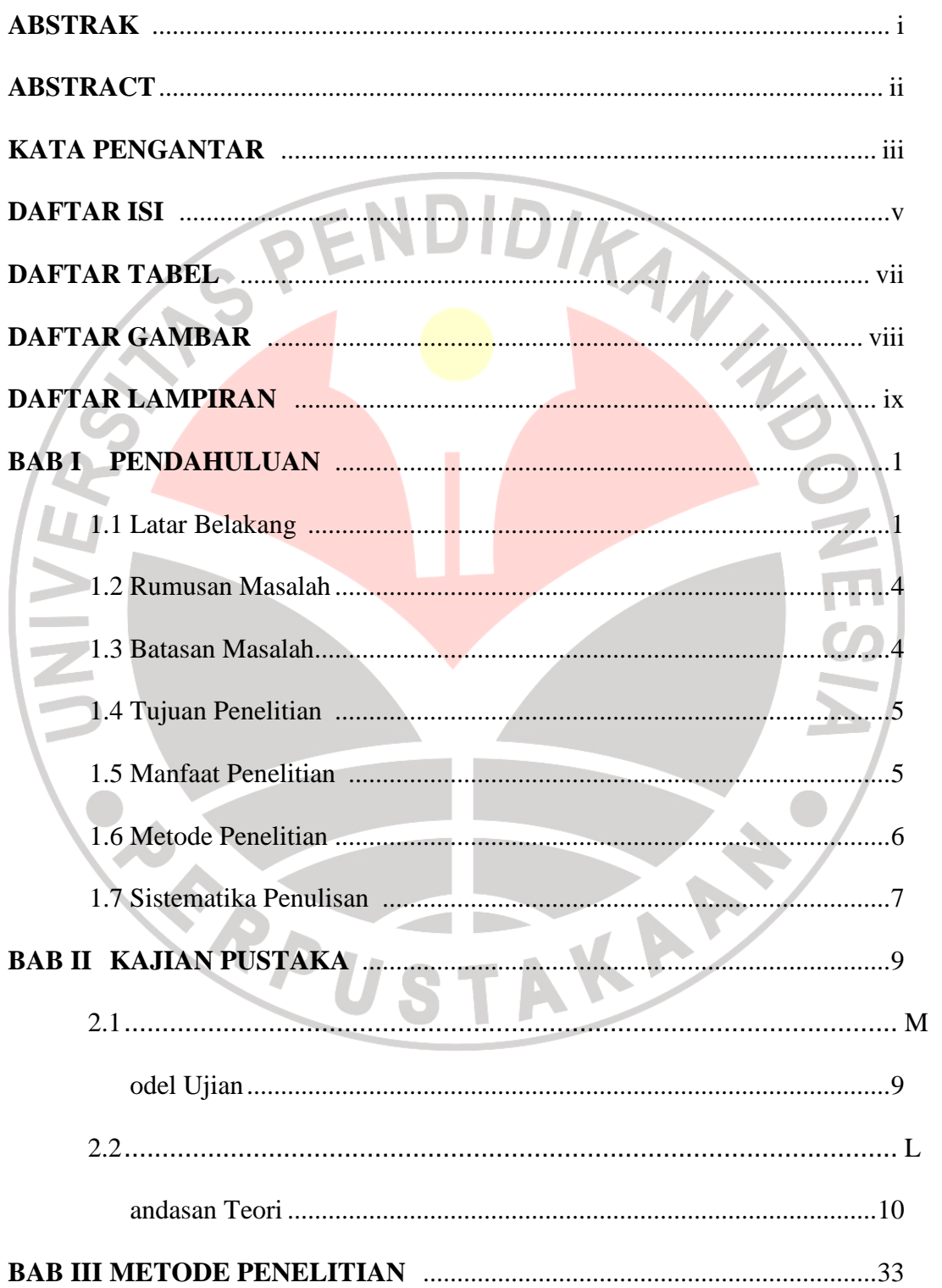

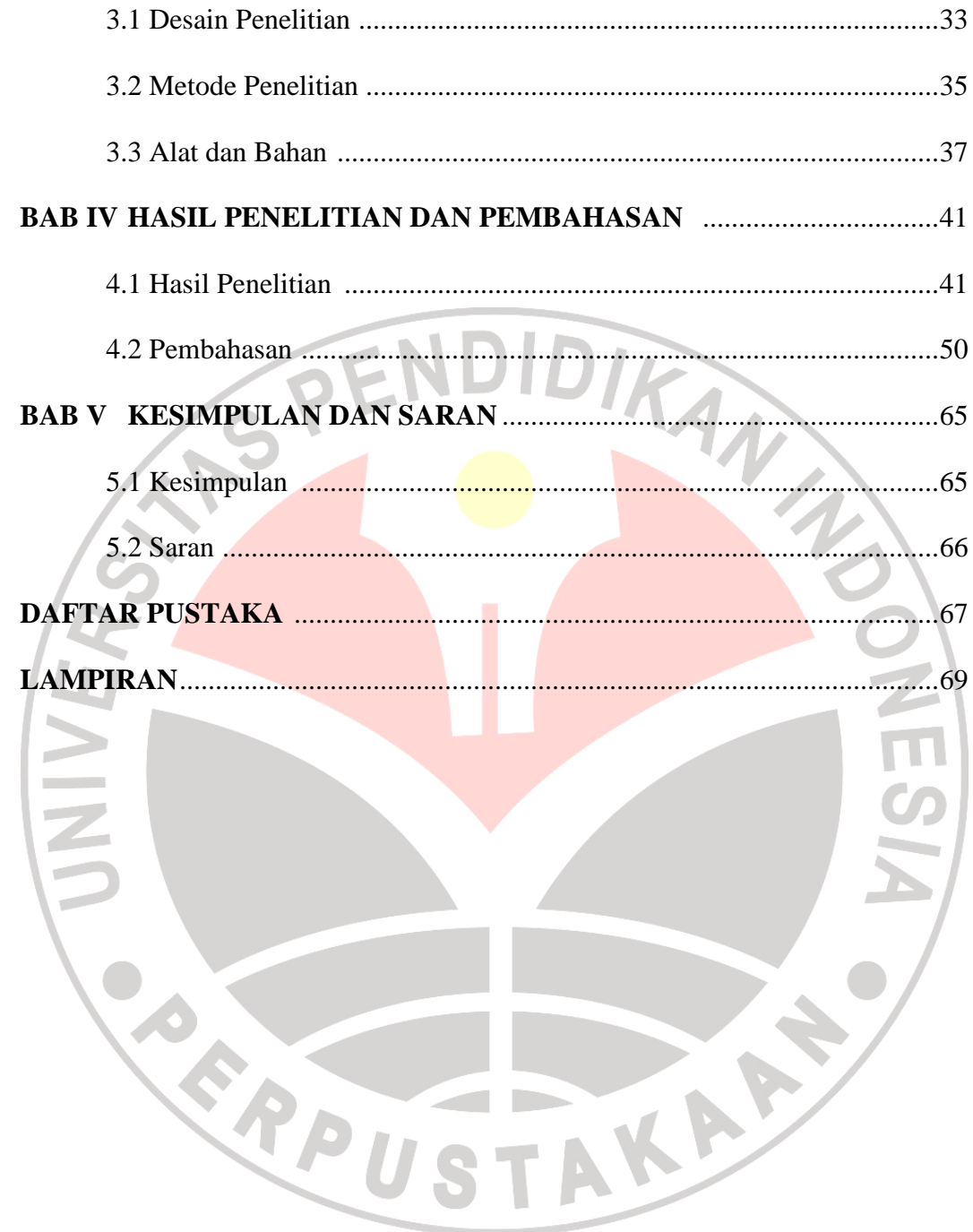

## **DAFTAR TABEL**

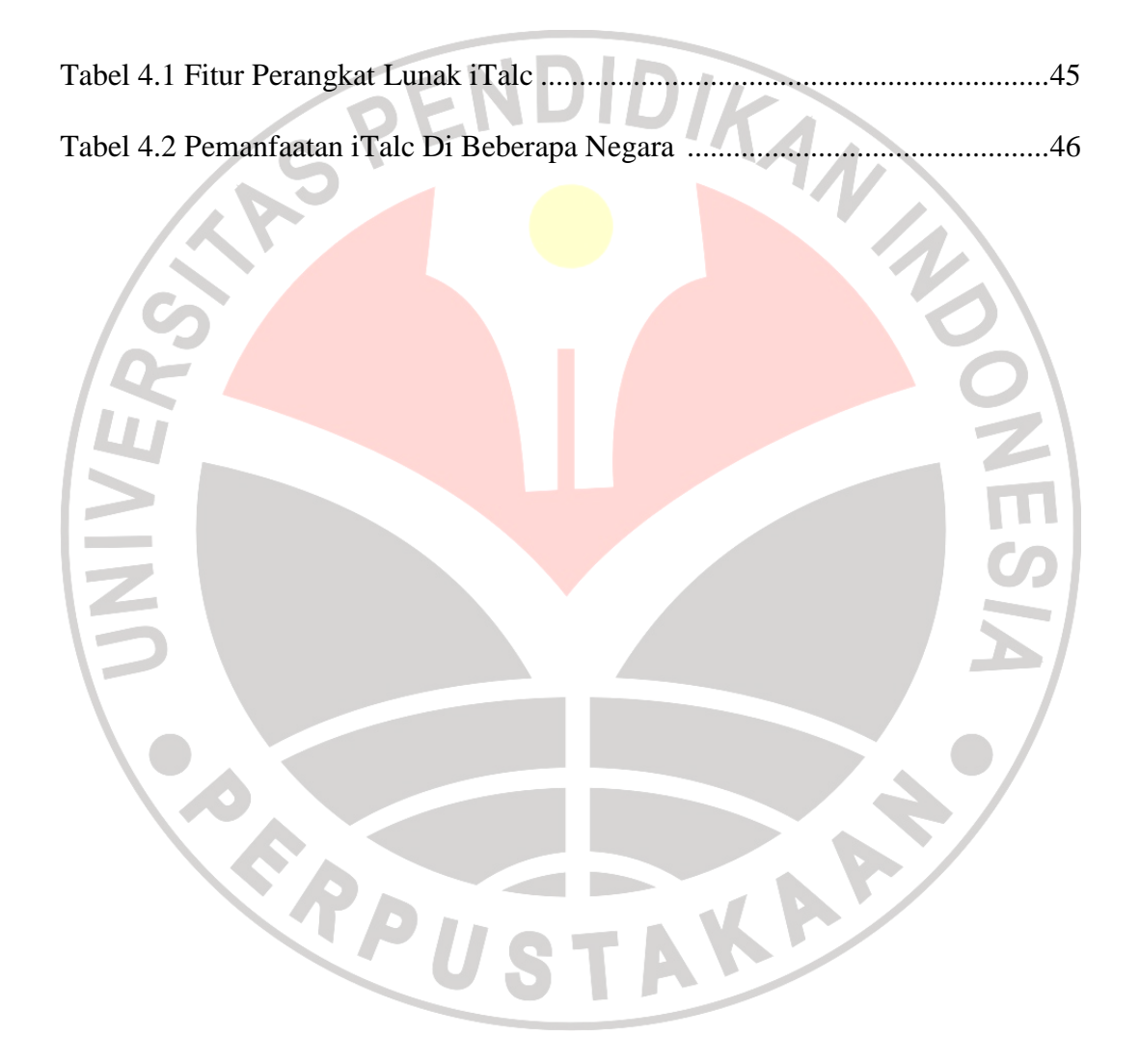

# **DAFTAR GAMBAR**

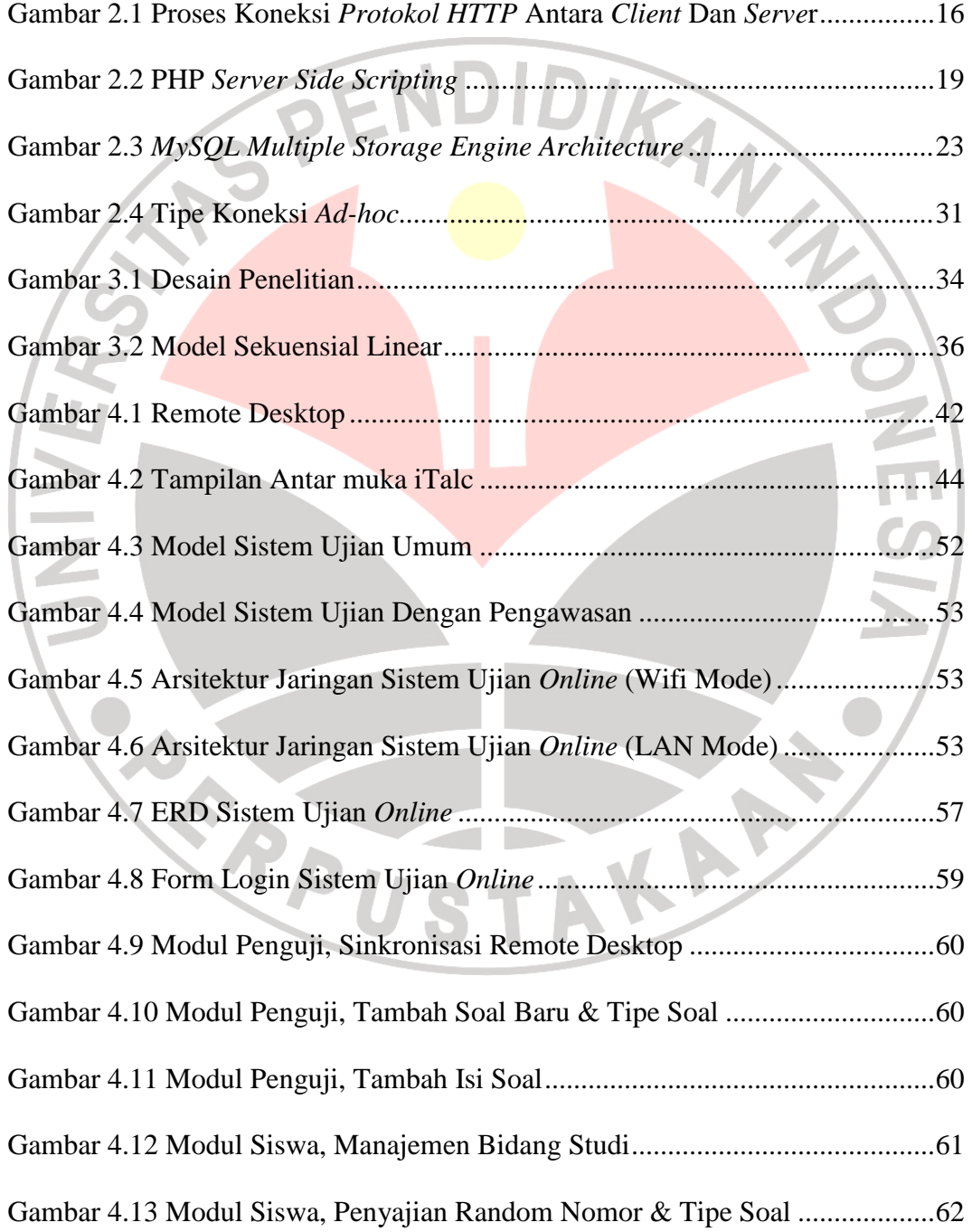

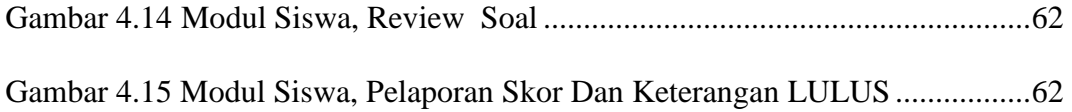

#### **DAFTAR LAMPIRAN**

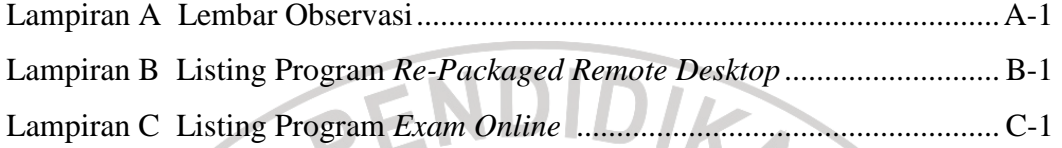

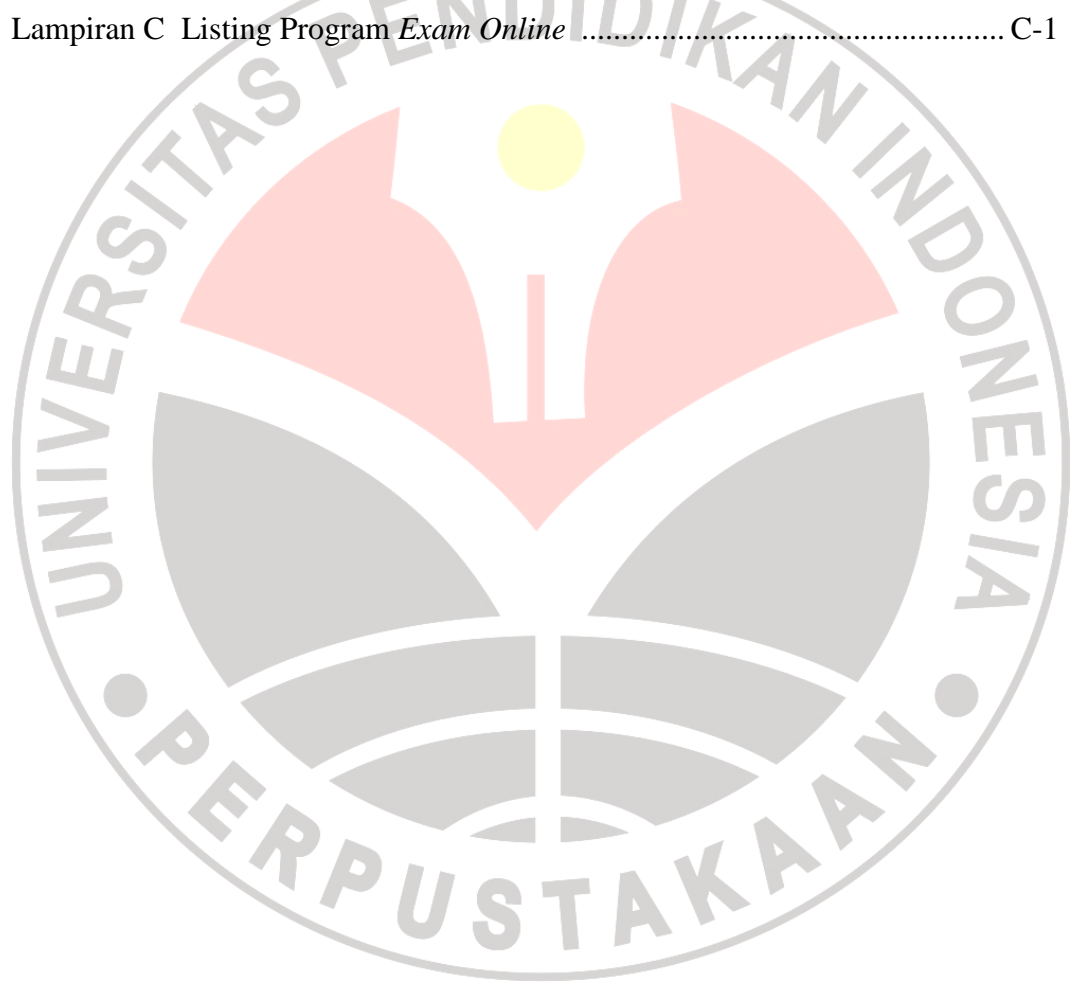